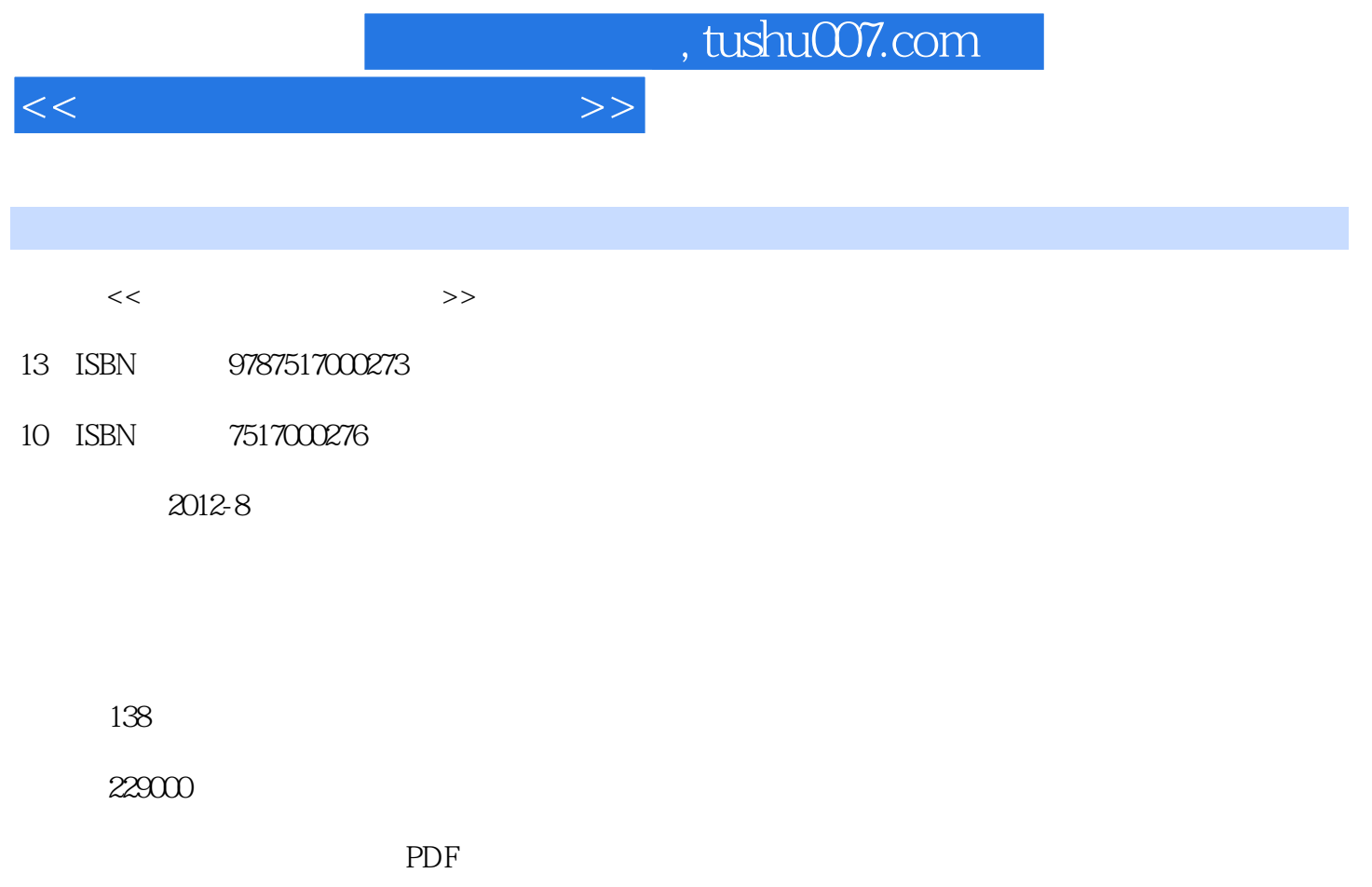

http://www.tushu007.com

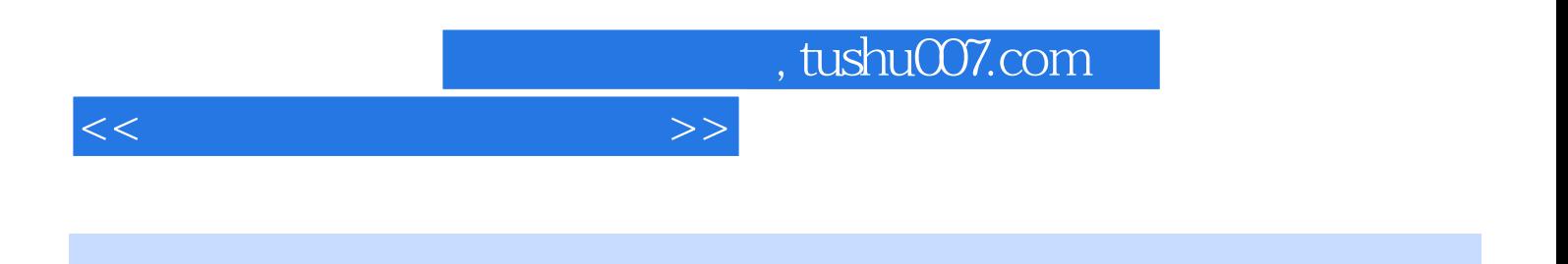

Maya2010

, tushu007.com

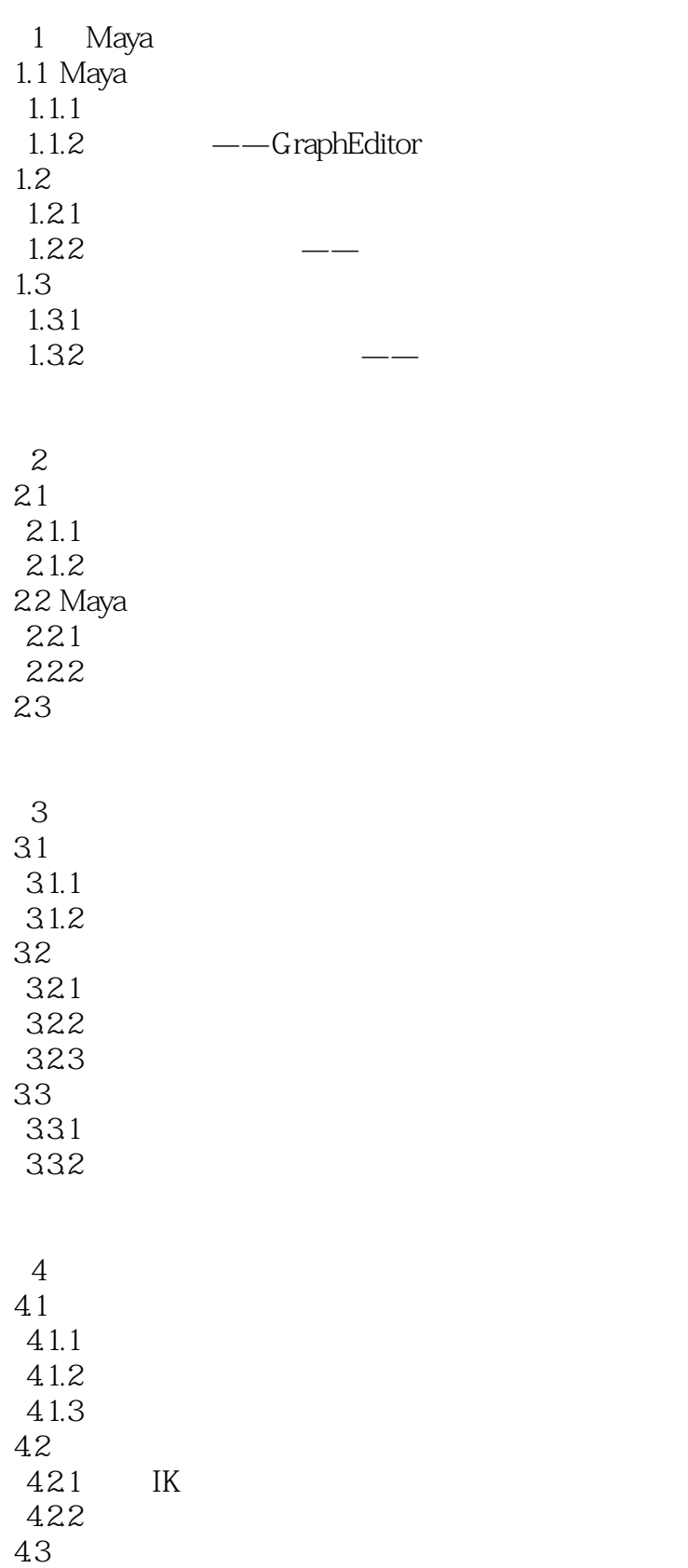

 $<<$ 

## $,$  tushu007.com

## $<<$

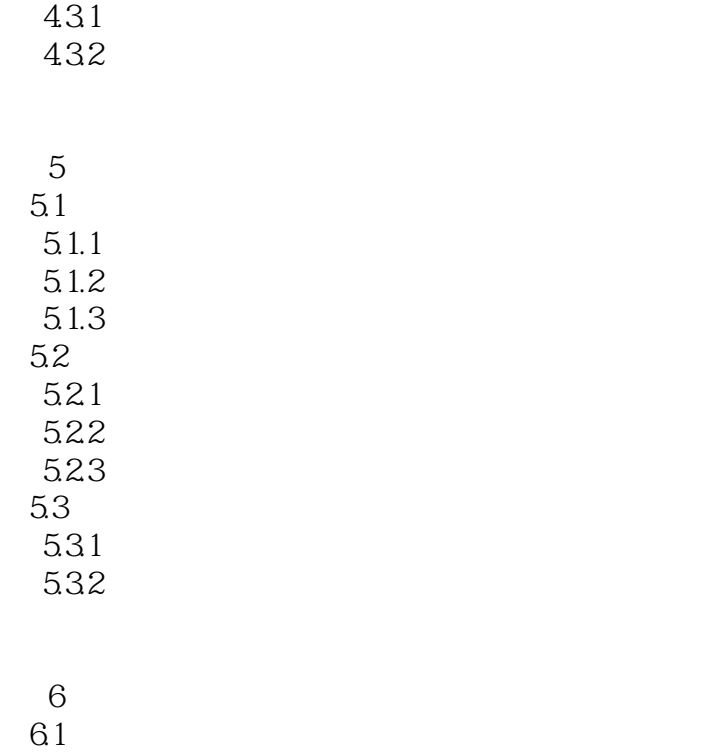

62

63

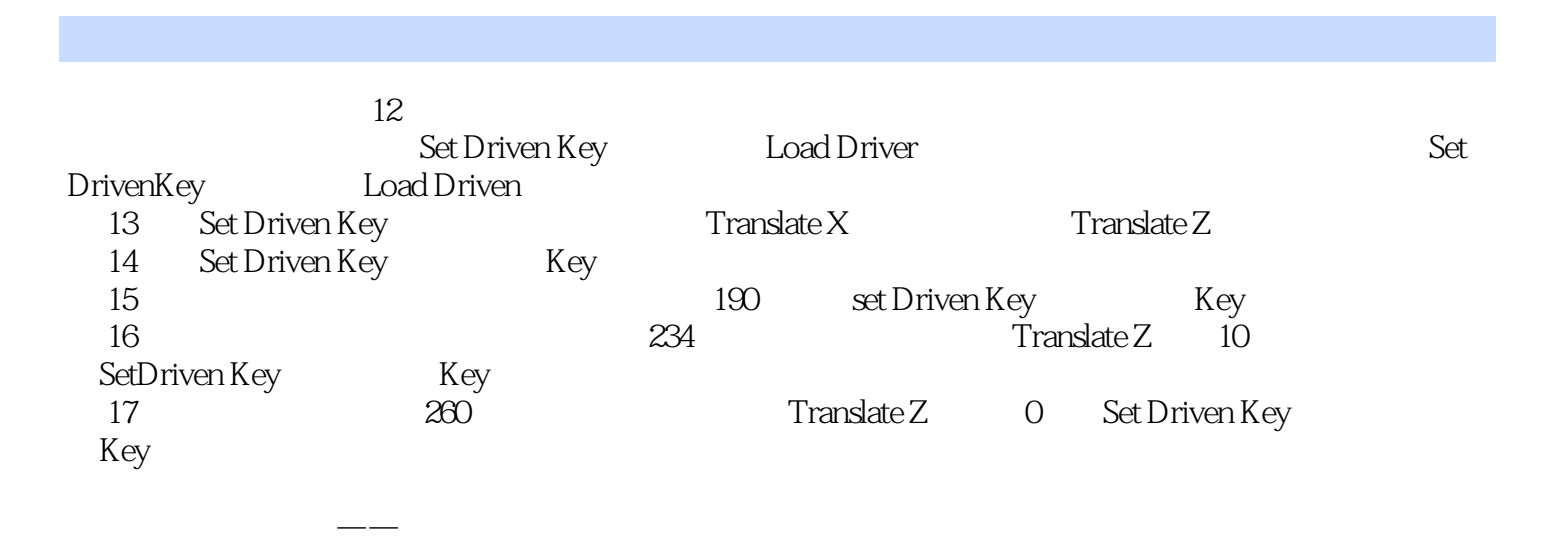

 $<<$  and  $<<$ 

, tushu007.com

 $1$ 

2 window settings preferences preferences  $1 - 30$ 

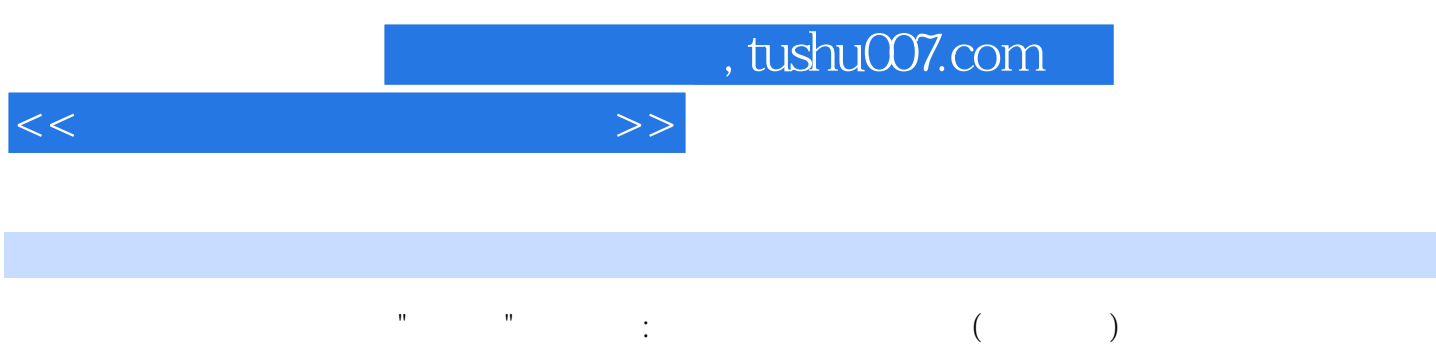

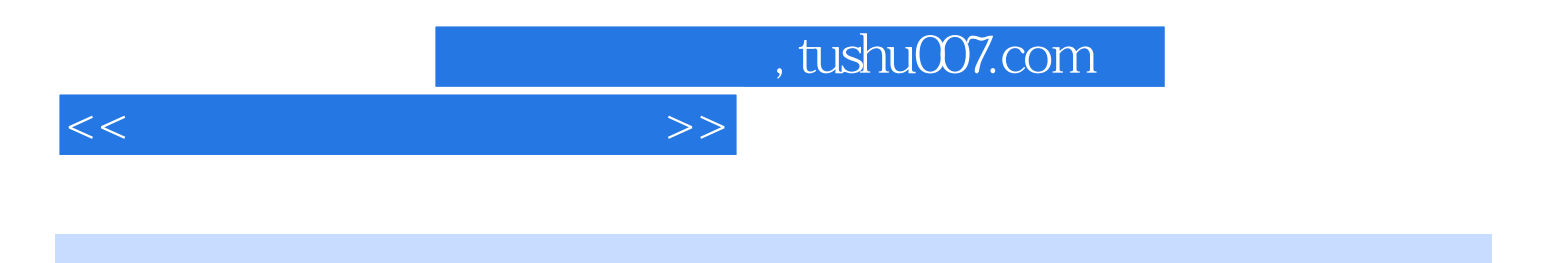

本站所提供下载的PDF图书仅提供预览和简介,请支持正版图书。

更多资源请访问:http://www.tushu007.com